## Wilcoxon test via GPC

Brice Ozenne

December 22, 2021

## <span id="page-0-0"></span>**1 Single Wilcoxon test**

Generalized Pairwise comparisons include the Wilcoxon rank sum test as a specific case. Consider the following dataset (from the example section of stats::wilcox.test):

```
x <- c(1.83, 0.50, 1.62, 2.48, 1.68, 1.88, 1.55, 3.06, 1.30)
y <- c(0.878, 0.647, 0.598, 2.05, 1.06, 1.29, 1.06, 3.14, 1.29)
df \le rbind(data.frame(value = x, group="x"),
    data-frame(value = y, group='y")
```
We can perform a Wilcoxon test using the wilcox.test function:

```
wilcox.test(value \sim group, data = df)
```
Wilcoxon rank sum test with continuity correction

```
data: value by group
W = 58, p-value = 0.1329
alternative hypothesis: true location shift is not equal to 0
```

```
Warning message:
In wilcox.test.default(x = c(1.83, 0.5, 1.62, 2.48, 1.68, 1.88, ...)cannot compute exact p-value with ties
```
It unfortunately does not ouput any effect size (just the test statistic and corresponding p-value). The package *asht* contains an alternative implementation:

```
library(asht)
wmvTest(value ~ group, data = df, method = "asymptotic")
```

```
Wilcoxon-Mann-Whitney test with continuity correction (confidence interval
        requires proportional odds assumption, but test does not)
data: value by group
Mann-Whitney estimate = 0.28395, tie factor = 0.99794, p-value = 0.1329alternative hypothesis: two distributions are not equal
```

```
95 percent confidence interval:
 0.1142978 0.5614097
sample estimates:
Mann-Whitney estimate
            0.2839506
```
which does output an estimate<sup>[1](#page-0-0)</sup>. It matches exactly the p.value and is based on an asymptotic result. It is also possible to get an exact p-value  $2$ :

```
wmwTest(value \sim group, data = df, method = "exact.ce")
```
exact Wilcoxon-Man-Whitney test (confidence interval requires proportional odds assumption, but test does not)

```
data: value by group
Mann-Whitney estimate = 0.28395, p-value = 0.1299alternative hypothesis: two distributions are not equal
95 percent confidence interval:
 0.09721823 0.56323417
sample estimates:
Mann-Whitney estimate
            0.2839506
```
To match those results with GPC we can use a permutation test  $(\triangle)$  remember to add the argument add.halfNeutral to TRUE to handle ties the same way as the previous tests):

```
eperm.BT <- BuyseTest(group \sim cont(value), data = df, add.halfNeutral = TRUE,
        method.inference = "permutation", n.resampling = 10000,
        trace = FALSE, seed = 10)confint(eperm.BT, statistic = "favorable")
```
estimate se lower.ci upper.ci null p.value value 0.2839506 0.140185 0.1050267 0.5725376 0.5 0.1242876 Warning message: In .local(object, ...) : Confidence intervals are computed under the null hypothesis and therefore may not be valid.

The estimate is precisely the same and the p-value approximately the same. Instead of permutation, we could use the asymptotic theory to obtain p-values and (valid) confidence intervals:

```
BuyseTest.options(order.Hprojection=2)
eU.BT <- BuyseTest(group \sim cont(value), data = df,
    method.inference = "u-statistic",
    add.halfNeutral = TRUE, trace = FALSE)
confint(eU.BT, statistic = "favorable")
```
<sup>&</sup>lt;sup>1</sup>Mann-Whitney parameter, i.e. probability that a randomly chosen observation from one group has higher value than a randomly chosen observation from the other group

<sup>&</sup>lt;sup>2</sup>this is only feasible in small samples - otherwise the procedure becomes computationnally challenging

estimate se lower.ci upper.ci null p.value value 0.2839506 0.1401461 0.09313769 0.6049215 0.5 0.1796262

Unsuprisingly, we get the same estimate. However the p-value seems quite a bit different. This might be explained by the fact that this approach does not assume  $\mathrm{i} \mathrm{d}^3$  $\mathrm{i} \mathrm{d}^3$  observations but only iid observations within each group. A studentised permutation, which is exactly (instead of asymptotically) valid under the same assumption, gives a somewhat similar p-value:

```
etperm.BT <- BuyseTest(group \sim cont(value), data = df, add.halfNeutral = TRUE,
        method.inference = "studentized permutation", n.resampling = 10000,
        trace = FALSE, seed = 10)confint(etperm.BT, statistic = "favorable")
```
estimate se lower.ci upper.ci null p.value value 0.2839506 0.1401461 0.1006681 0.5809142 0.5 0.163 Warning message: In .local(object, ...) :

Confidence intervals are computed under the null hypothesis and therefore may not be valid.

## **2 Multiple Wilcoxon tests**

Consider now the case where we would like to compare one reference group (here strata a) to multiple treatment groups (here strata  $\mathfrak{b}, \mathfrak{c}, \mathfrak{d}, \mathfrak{e}$ ). We will consider the following dataset:

```
set.seed(35)
dt <- simBuyseTest(n.T=25, n.strata = 5)
dt$id <- paste0("id",1:NROW(dt))
dt$strata <- as.character(dt$strata)
head(dt)
```
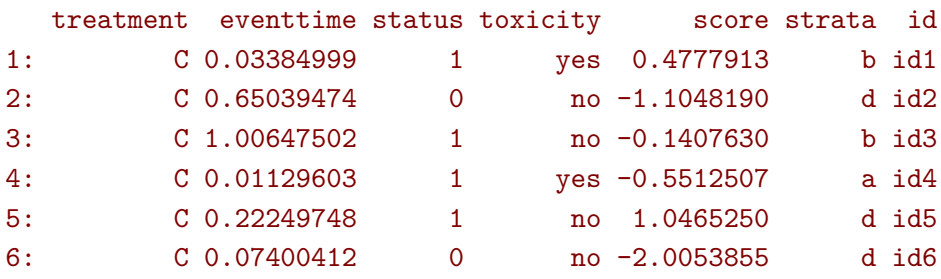

<sup>&</sup>lt;sup>3</sup>iid=independent and identically distributed

We can apply the GPC procedure to each pair of group:

```
BuyseTest.options(order.Hprojection=1);BuyseTest.options(trace=0)
ls.BT <- list("b-a=0" = BuyseTest(strata \sim cont(score), add.halfNeutral = TRUE,
      data = dt [dt$strata %in% c("a", "b"),]),
       "c-a=0" = BuyseTest(strata \sim cont(score), add.halfNeutral = TRUE,
      data = dt [dt$strata %in% c("a", "c"), ],
       'd-a=0" = BuyseTest(\text{strata } \sim \text{cont}(\text{score}), \text{add.halfNeutral} = \text{TRUE},data = dt[dt$strata %in% c("a", "d"),]),
       "e-a=0" = BuyseTest(strata \sim cont(score), add.halfNeutral = TRUE,
      data = dt[dt$strata %in% c("a","e"),])
       \lambdaM.confint <- do.call(rbind,lapply(ls.BT,confint, statistic = "favorable"))
cbind(M.confint,adj.p.value = p.adjust(M.confint[,"p.value"], method = "bonferroni"))
```

```
estimate se lower.ci upper.ci null p.value adj.p.value
b-a=0 0.4090909 0.1542200 0.1654639 0.7073759 0.5 0.56434599 1.0000000
c-a=0 0.4375000 0.1465755 0.1948678 0.7142379 0.5 0.67306460 1.0000000
d-a=0 0.2500000 0.1010153 0.1039078 0.4893302 0.5 0.04143057 0.1657223
e-a=0 0.3333333 0.1360828 0.1308601 0.6241219 0.5 0.25767454 1.0000000
```
Because we compare the treatment groups to the same reference, the test statistics are correlated and a Bonferroni adjustment would not be optimal. A better (but still not optimal adjustment) is the max-test adjustment which can be obtained via the BuyseMultComp function:

e.mc <- BuyseMultComp(1s.BT, statistic = "favorable", cluster = "id", global = TRUE) print(e.mc, cols = c("estimate","se","p.value","adj.p.value"))

```
- Multivariate test: p.value = 0.2645493 (df = 4)
  - Univariate tests:
      estimate se p.value adj.p.value
b-a=0 0.4090909 0.1542200 0.56434599 0.9289219
c-a=0 0.4375000 0.1465755 0.67306460 0.9752151
d-a=0 0.2500000 0.1010153 0.04143057 0.1223430
e-a=0 0.3333333 0.1360828 0.25767454 0.5831344
```
Here the smallest p-value has been multiplied by a factor 2.64 instead of 4. This is thanks to the rather strong correlation between the test statistics:

```
M.cor <- cov2cor(crossprod(e.mc$iid))
dimnames(M.cor) <- list(names(ls.BT),names(ls.BT))
M.cor
```
b-a=0 c-a=0 d-a=0 e-a=0 b-a=0 1.0000000 0.6519486 0.5601058 0.7520401 c-a=0 0.6519486 1.0000000 0.4240003 0.5439927 d-a=0 0.5601058 0.4240003 1.0000000 0.5051815 e-a=0 0.7520401 0.5439927 0.5051815 1.0000000